## **Demandes**

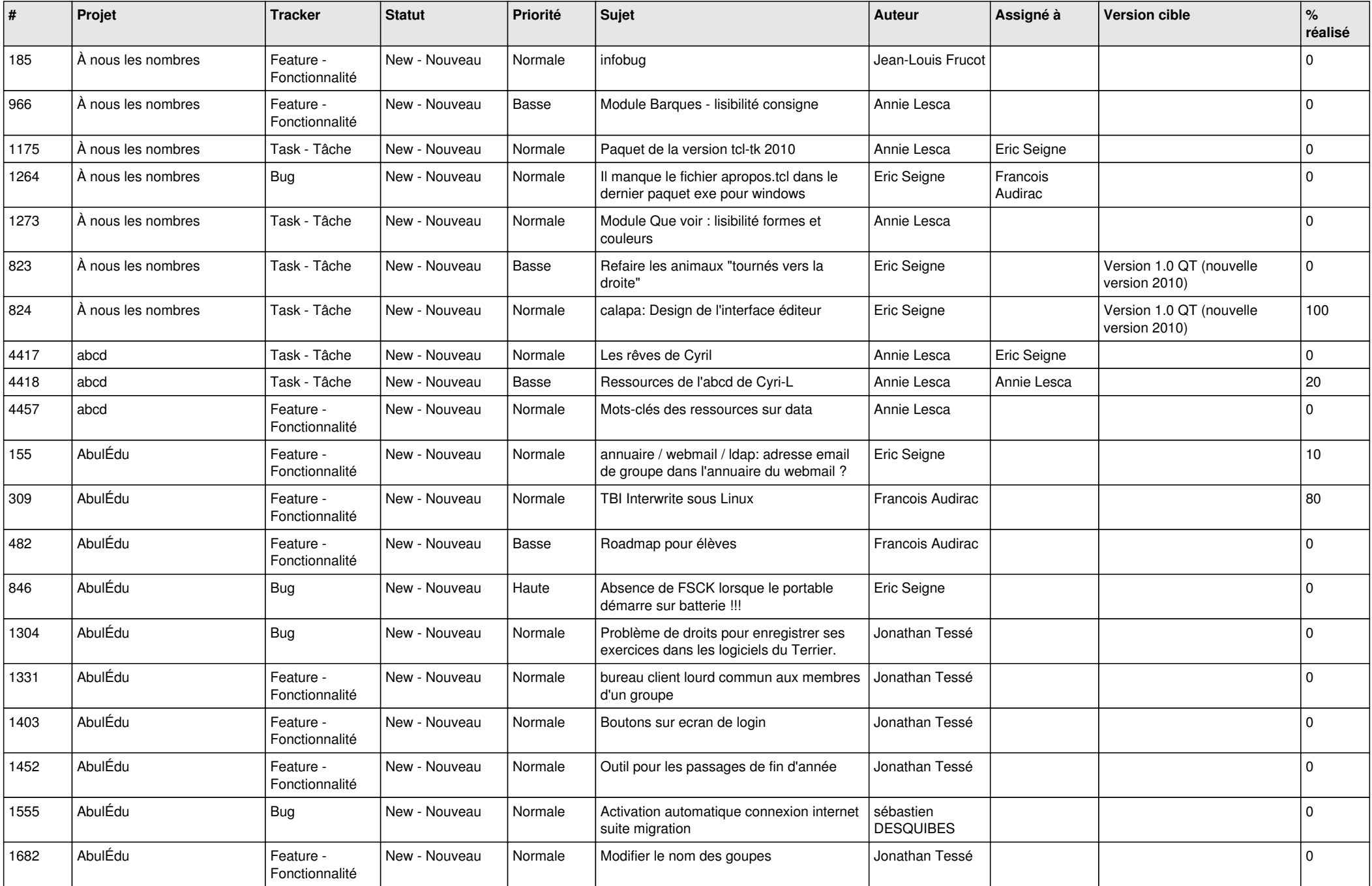

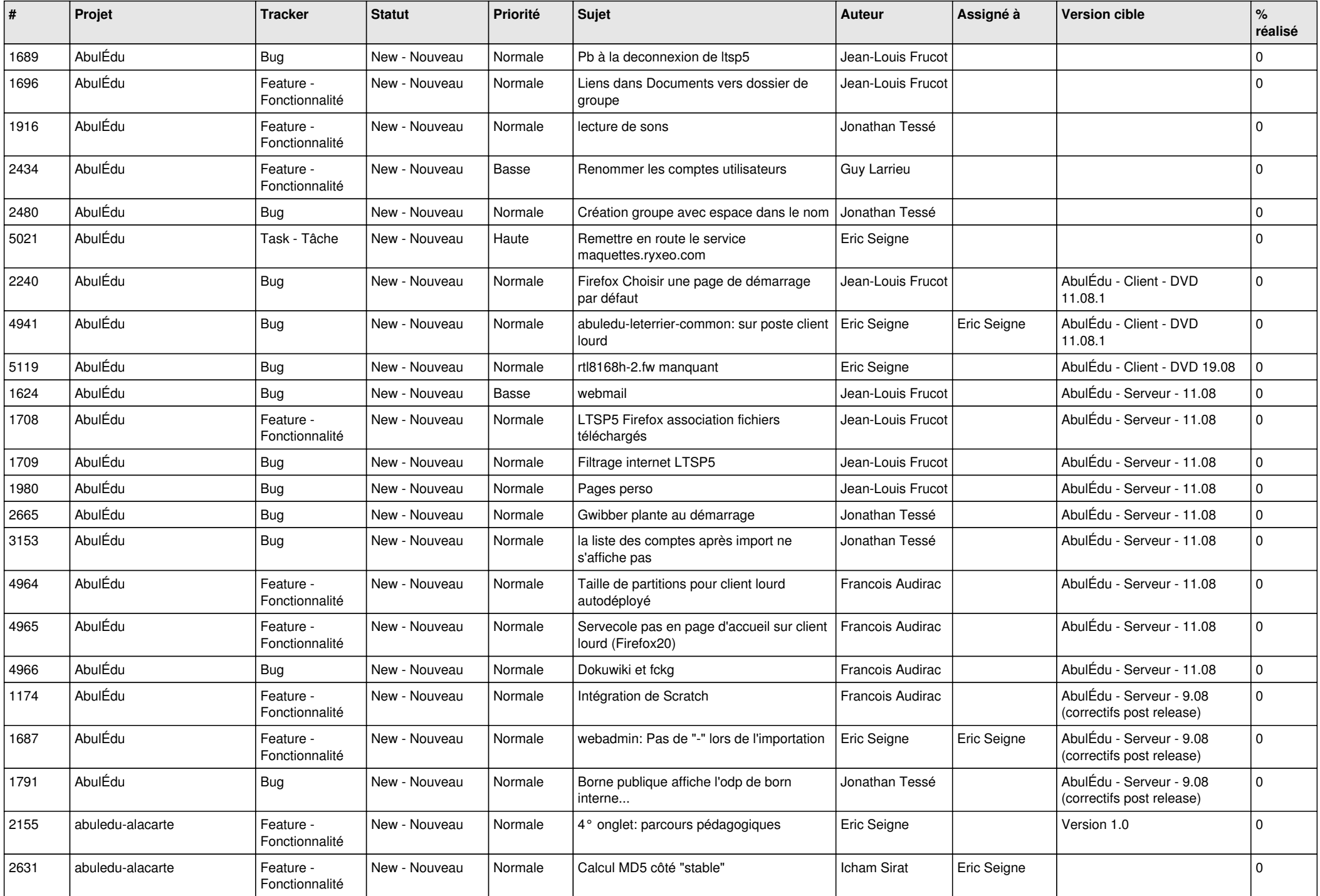

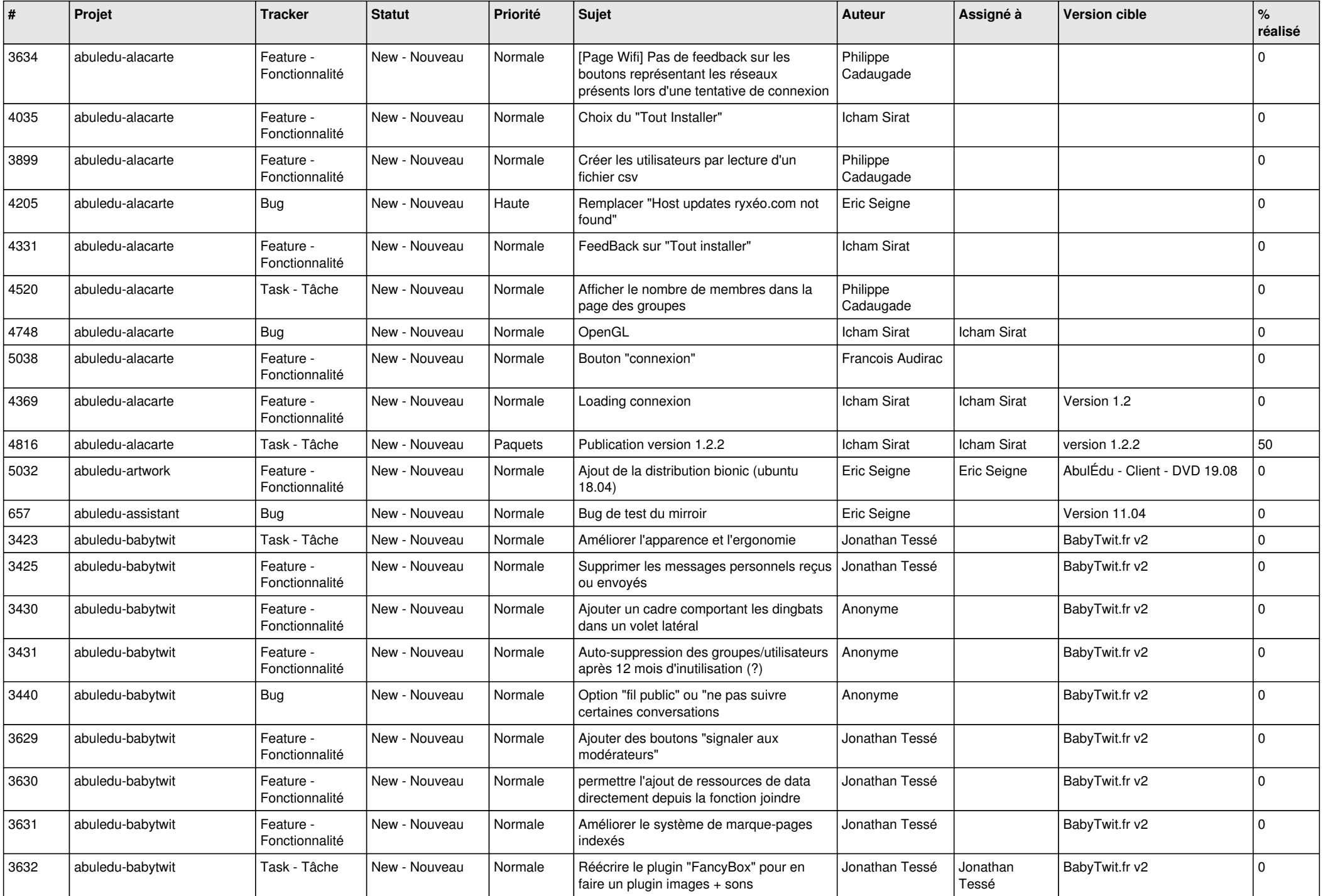

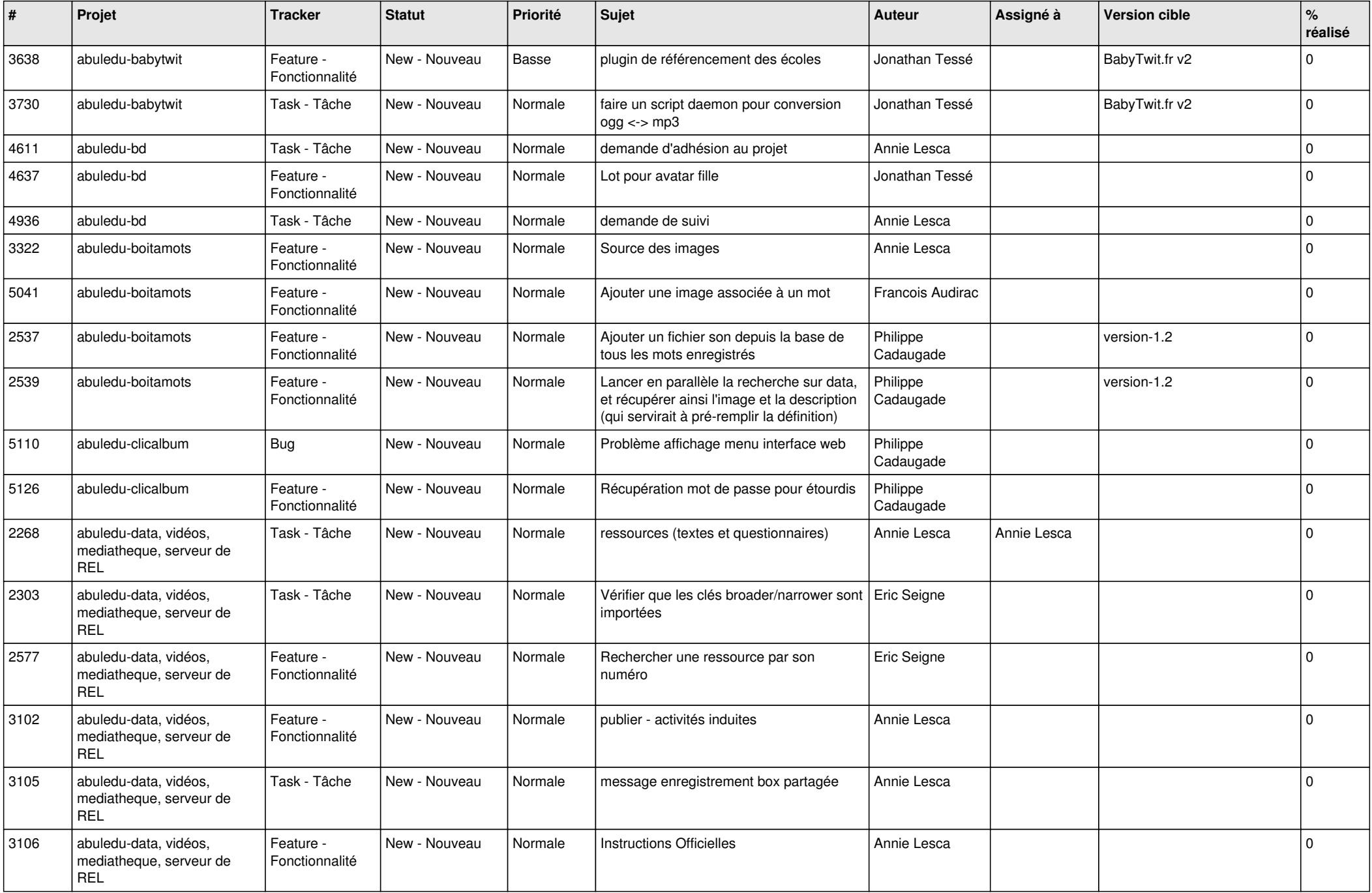

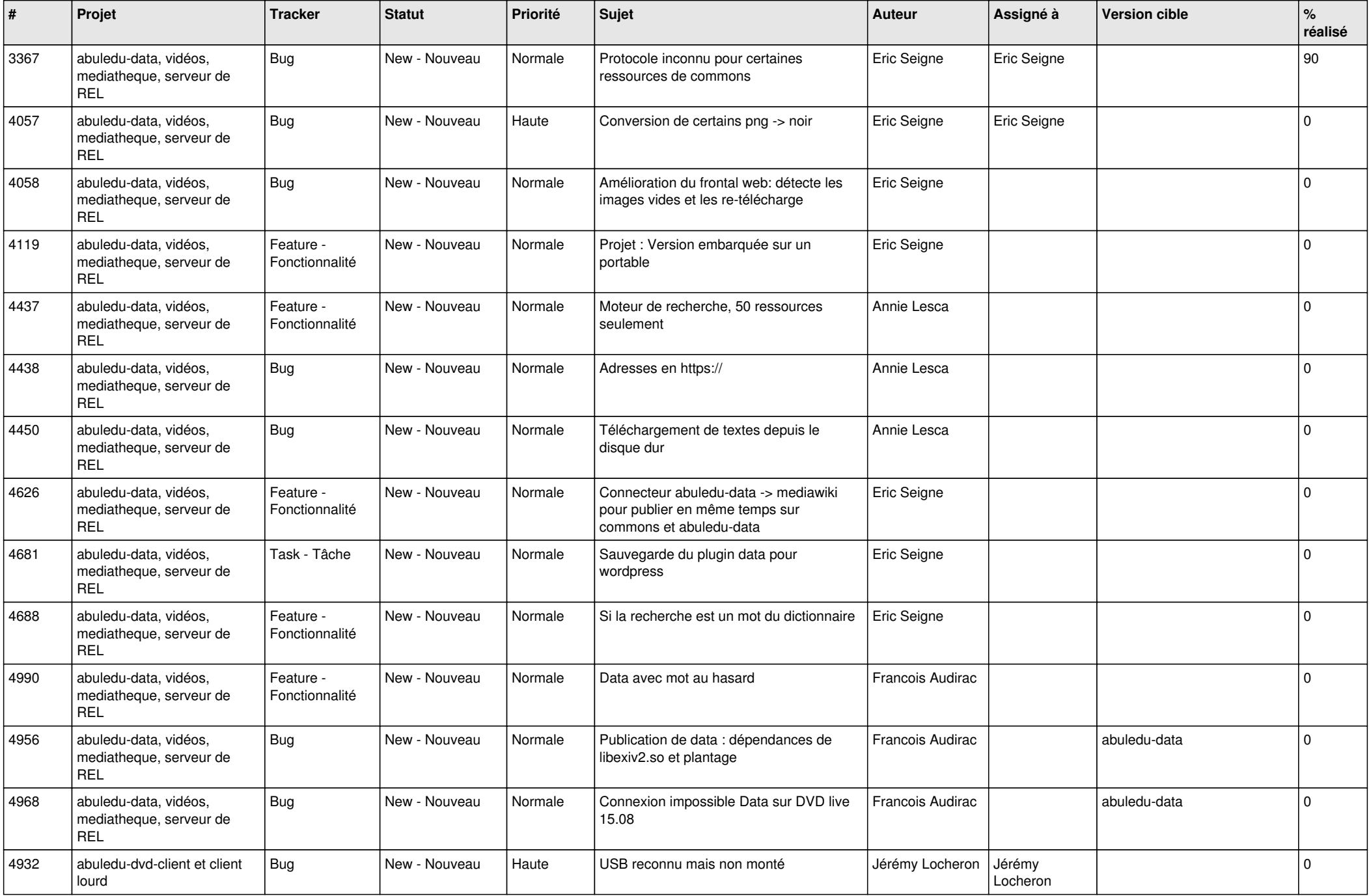

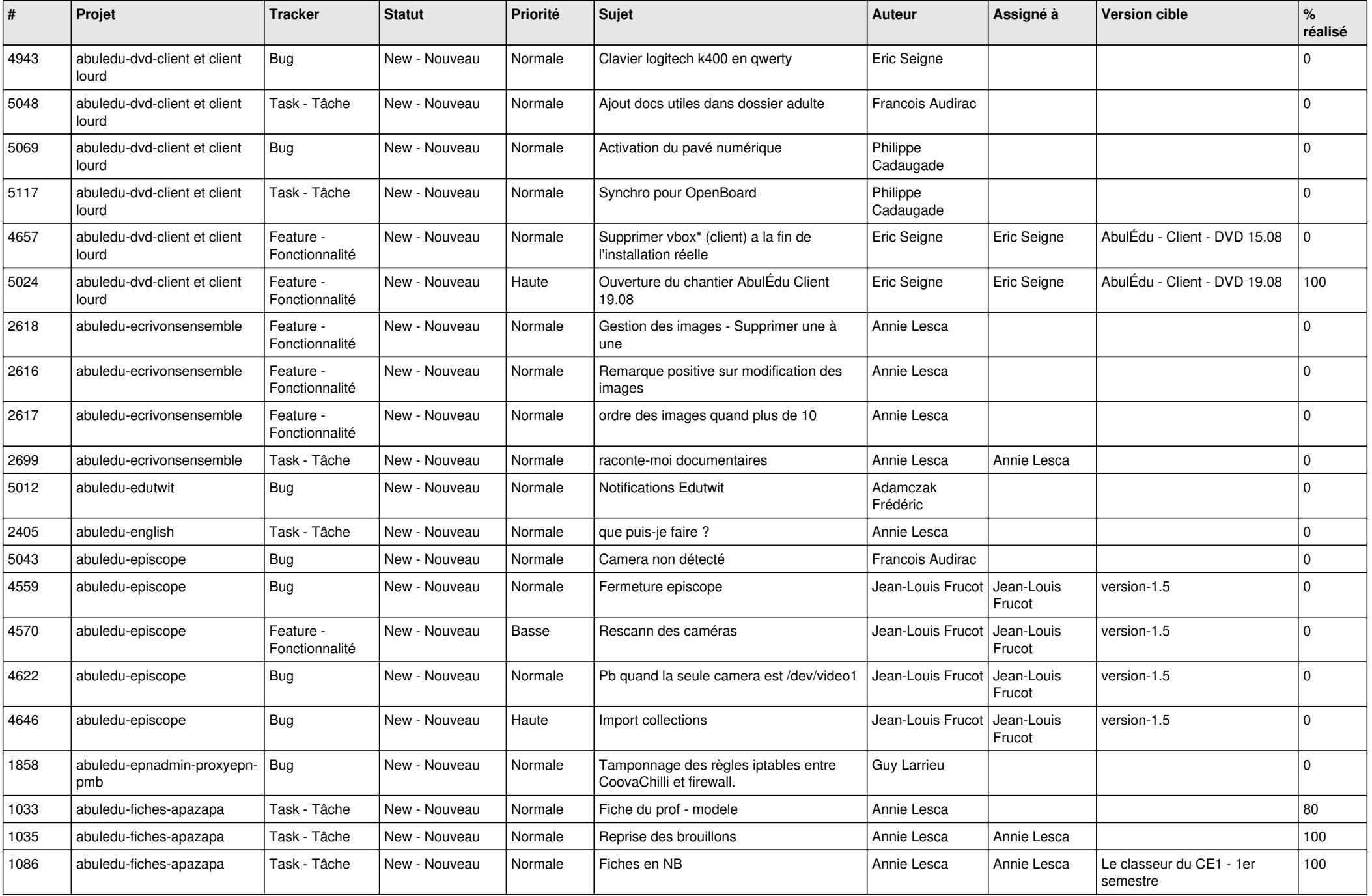

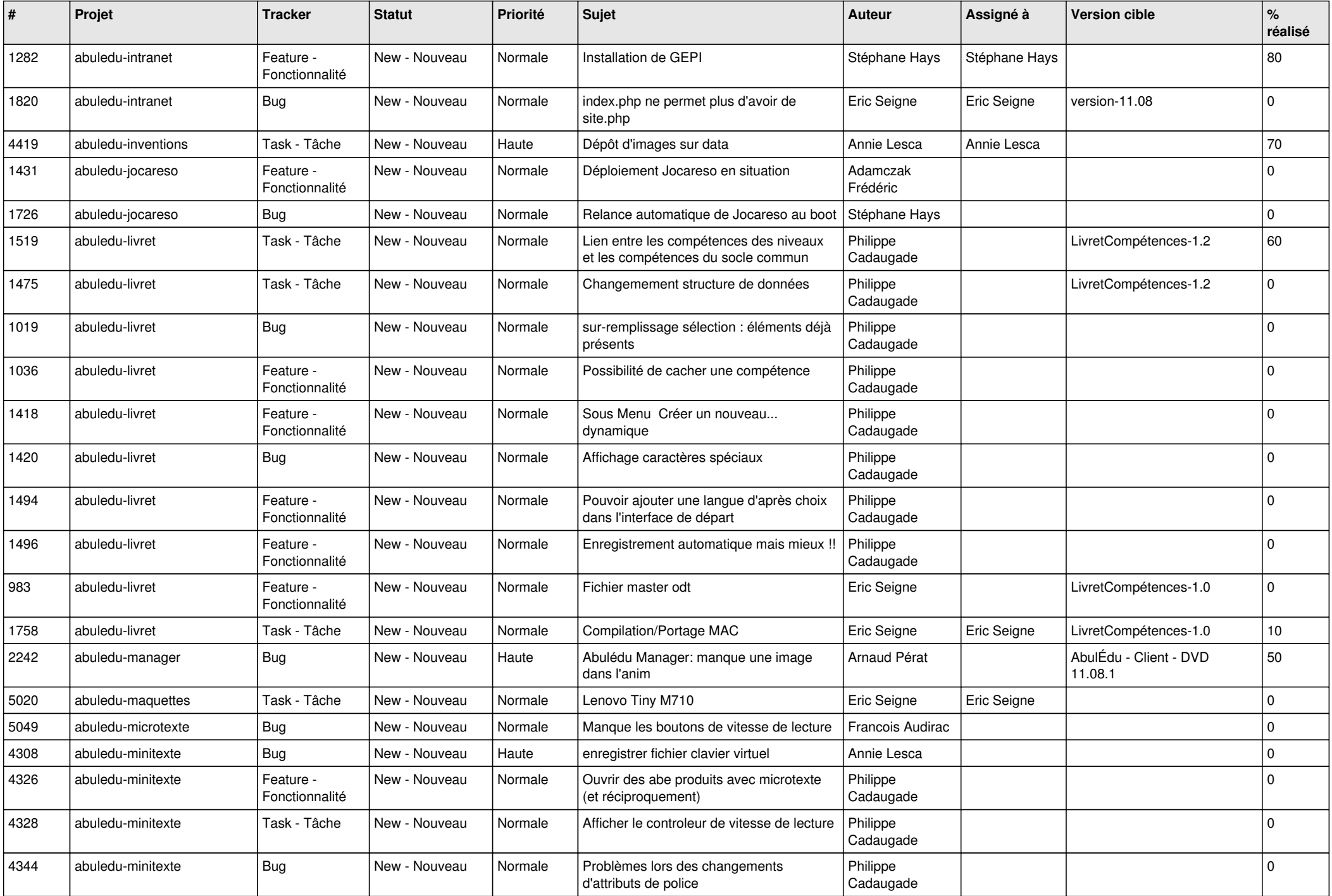

![](_page_7_Picture_515.jpeg)

![](_page_8_Picture_530.jpeg)

![](_page_9_Picture_469.jpeg)

![](_page_10_Picture_504.jpeg)

![](_page_11_Picture_509.jpeg)

![](_page_12_Picture_526.jpeg)

![](_page_13_Picture_524.jpeg)

![](_page_14_Picture_552.jpeg)

![](_page_15_Picture_529.jpeg)

![](_page_16_Picture_480.jpeg)

![](_page_17_Picture_481.jpeg)

![](_page_18_Picture_528.jpeg)

![](_page_19_Picture_472.jpeg)

![](_page_20_Picture_529.jpeg)

![](_page_21_Picture_497.jpeg)

![](_page_22_Picture_517.jpeg)

![](_page_23_Picture_364.jpeg)

**...**